**KidshieldUSA Активированная полная версия Скачать бесплатно**

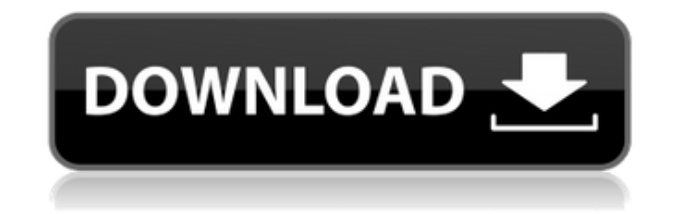

## KidshieldUSA Crack With Key X64 [Latest-2022]

Безопасность детей в Интернете. Это программное обеспечение PCVN защищает вашу систему от вирусной атаки и потери конфиденциальной информации. ПКВН это бесплатная программа, которая позволяет вам просматривать все файлы и папки на вашем жестком диске. PCVN предоставляет поле поиска в верхней строке окна для поиска любого файла. Отфильтровывает компьютерные вирусы и шпионское ПО из вашей системы, сканируя ее файлы, реестр, папки, реестр, файлы соокіе вашего браузера, историю IE, избранное IE, пароли, настройки Windows, журналы Windows и другие конфиденциальные данные. У вас есть полный контроль над сканированием и определением всех файлов и папок. PCVN ненавязчив, прост в использовании и имеет очень интуитивно понятный интерфейс. Основной целью PCVN является не только удаление вирусов и шпионских программ, но и увеличение мощности вашего компьютера, Чтобы сделать вашу работу более эффективной, PCVN содержит множество полезных функций, в том числе защиту одним щелчком мыши. Ключевые особенности включают в себя: 1- Удалите все/определенные/выбранные/незапрошенные драйверы и другое программное обеспечение, поставляемое в комплекте с установочными дисками. 2- Удалить все/конкретное/выбранное/нежелательное программное обеспечение. 3- Очистите историю вашего браузера. 4- Очистите кеш браузера. 5- Очистите кеш IE. 6- Очистите кеш AOL. 7- Очистите кеш IE. 8-Разрешить только те приложения, которые вы хотите. 9- Это заблокирует все программы, которые связаны с окнами. 10- Он может выполнять сканирование всех файлов на вашем жестком диске. 11- Он может получить статус вашего ПК и сканировать все вирусы. 12- Отображает содержимое всех папок Windows, таких как диск С, Program Files, Windows Temp и т. д. 13- Имеет интернет-бар на рабочем столе. 14- Это позволяет просмотреть страницу, которую вы просматриваете. 15- Очень прост в использовании с простым интерфейсом. 16- Работает со всеми версиями Microsoft Windows 2000, XP, NT, ME, 98 и всеми платформами. ПКВН Ключевая особенность: 1- Может удалять нежелательные программы из вашей системы, как в комплекте, так и по отдельности. 2- Может полностью удалить историю вашего браузера, включая введенные вами условия поиска и посещенные веб-сайты. 3- Может очистить кеш браузера, временные интернет-файлы, историю и кеш IE. 4- Может очистить кеш AOL, кеш ЈЕ и

#### KidshieldUSA Crack+ With Full Keygen

KidshieldUSA Crack отслеживает и проверяет содержимое каждой веб-страницы, которую ребенок просматривает в Internet Explorer. Если программа обнаружит непристойный контент (характерный для порнографии, насилия, религиозных сект и т.п.), KidShieldUSA немедленно заблокирует просмотр таких страниц. KidShieldUSA — это целый программный пакет, интегрированный в Internet Explorer и состоящий из некоторых управляющих функций. Например, контент-фильтр, блокировщик порно, родительский контроль, блокировка URL-адресов, блокировка доступа в Интернет. Каждая из этих функций является препятствием на пути непристойной информации из Интернета. И прежде чем ваш ребенок увидит какую-либо страницу, она проверяется всеми этими функциями. KidsshieldUSA удовлетворит все ваши требования и пожелания по поводу родительского контроля в Интернете. Вы можете легко настроить программу на блокировку порнографии, блокировку сайтов со сценами насилия, фильтрацию сайтов, популяризирующих наркотики, фильтровать азартные игры, сомнительные религиозные секты и другие запрещенные материалы. KidShieldUSA будет фильтровать содержимое каждой посещенной и просмотренной страницы. Вы можете разрешать посещение сайтов только из «Белого списка» и запрещать сайты из «Черного списка», разрешать использование Internet Explorer только в определенные дни и часы, записывать в специальный лог-файл, какие сайты посещали ваши дети, и получать этот лог на почту . Для школ и образовательных организаций принцип работы KidShieldUSA имеет заметное преимущество перед обычным способом работы большинства аналогичных программ. Большинство таких программ проверяют только URL запрашиваемой страницы на наличие в базе «непристойных» адресов. Такой способ фильтрации неэффективен, так как каждую минуту появляются сотни новых сайтов. В отличие от других программ, в KidShieldUSA есть функции, позволяющие анализировать само содержимое страницы. Именно поэтому, даже если ваш ребенок наткнется на недавно появившийся сайт с непристойным содержанием, KidShieldUSA все равно запретит ему просмотр этого сайта. Ограничения:  $\Box$  Пробный период 15 дней Кидшилдуса Обзор KidShieldUSA — это фильтрующее программное обеспечение, предназначенное для обеспечения безопасности детей в Интернете. KidsshieldUSA отслеживает и проверяет содержимое каждой вебстраницы, которую ребенок просматривает в Internet Explorer. Если программа обнаружит непристойный контент (характерный для порнографии, насилия, религиозных сект и т.п.), KidShieldUSA немедленно заблокирует просмотр таких страниц. KidShieldUSA — это целый программный пакет, интегрированный в Internet Explorer и состоящий из некоторых управляющих функций. Например, контент-фильтр, блокировщик порно, родительский контроль, блокировка URLадресов, блокировка доступа в Интернет. Каждая из этих функций образует препятствие в 1eaed4ebc0

## KidshieldUSA Crack+

Программа написана на Visual Basic 6 для последних версий Windows 7, XP, Vista, 2000, 98. Работает во всех них. Он был протестирован в Microsoft Vista, Windows 2000 и Windows XP без каких-либо проблем. Настоятельно рекомендуется, если вы хотите защитить своих детей от порнографического контента. Ограничения: □ В старых версиях Windows не работает. Какие новости: Добавлена ссылка на официальный сайт, который находится «в» дополнительном контенте./\* \* Copyright (C) 2004-2020 ZNC. подробности см. в файле NOTICE. \* \* Под лицензией Apache License, версия 2.0 ("Лицензия"); \* вы не можете использовать этот файл, кроме как в соответствии с Лицензией. \* Вы можете получить копию Лицензии по адресу \* \* \* \* Если это не требуется применимым законодательством или не согласовано в письменной форме, программное обеспечение \* распространяется по Лицензии распространяется на условиях «КАК ЕСТЬ», \* БЕЗ КАКИХ-ЛИБО ГАРАНТИЙ ИЛИ УСЛОВИЙ, явных или подразумеваемых. \* См. Лицензию для конкретного языка, управляющего разрешениями и \* ограничения по Лицензии. \*/ #включают #включают #включают #включают #включают #включают #включают typedef struct lua data table userdata lua data table userdata; структура lua data table userdata { пустота \* д; символ \* к; на телевидении; интервал to replace; пустота \* ссылка; }; typedef struct qnc lua table userdata lua table userdata; структура gnc lua table userdata { lua table userdata \* данные; }; typedef struct lua userdata lua userdata; структура lua userdata { lua userdata д; }; статический int nop function index (lua State  $*$  lua) { lua pushnil(

#### What's New in the KidshieldUSA?

KidShieldUSA — это фильтрующее программное обеспечение. Что оно делает? Он устанавливает персональный фильтр, который не позволяет вам посещать большинство неподходящих веб-страниц. Как мне это настроить? Вы должны установить KidShieldUSA на свой компьютер. После этого надо нажать на иконку программы (в стартовом меню или на рабочем столе). Это откроет окно программы. Теперь вы можете разместить список сайтов, к которым вы хотите разрешить доступ вашему ребенку. или же Вы можете составить список сайтов, к которым вы не хотите, чтобы ваш ребенок имел доступ. Убедитесь, что между сайтами, которые вы хотите внести в черный список, нет пробелов. Вы также можете ввести список URL-адресов сайтов, к которым вы хотите, чтобы ваш ребенок имел доступ. Затем вы можете нажать кнопку «Добавить». Это добавит сайт(ы) в базу данных программы. После

этого таким же образом можно добавлять новые сайты. Что получит мой ребенок? KidShieldUSA предлагает вам множество функций фильтрации. Все они работают вместе, чтобы ваш ребенок не посещал большинство неподходящих веб-страниц. Вы можете, например, заблокировать веб-страницы, посвященные религиозным сектам, саентологии, сатанизму, даосским религиям, буддизму, колдовству, порнографии или наркотикам. Вы можете заблокировать азартные игры или сайты, которые популяризируют и пропагандируют насилие. Вы можете заблокировать сайты, которые, как вы знаете, будут мешать вашему ребенку. Вы можете заблокировать сайты, которые, как вы знаете, будут мешать вашему ребенку и тратить время. Вы можете заблокировать сайты, которые вы не знаете. Вы можете заблокировать все сайты. Вы можете только отрицать их все. Вы можете только позволить им всем. Вы можете заблокировать их все или разрешить их все. Блокировать или не блокировать, вот в чем вопрос. Как только вы настроили первоначальную базу данных, вы можете сразу запустить и заставить работать фильтры. Как выглядит программа? KidShieldUSA — это программа на базе Windows, которая стоит выше всех остальных, поскольку имеет дружественный пользовательский интерфейс. Вы можете изменить его по своему вкусу. Например, вы можете создавать собственные скины для KidShieldUSA. Что мне нужно для начала? - веб-браузер - знание компьютеров После того, как вы установили программное обеспечение, вы можете быстро приступить к работе.

# **System Requirements For KidshieldUSA:**

10-60 кадров в секунду 30-60 пс Переменная частота кадров -ПК или консоль/карманный компьютер - Vulkan: для консолей необходимо использовать AMD HD5200 или nVidia GTX 560/580/660. Если вы хотите наслаждаться плавным геймплеем, вам необходимо установить видеокарту выбранной вами модели, иначе игра начнет заикаться и будет давать лаги, это связано с низкой частотой кадров или переменной частотой кадров, это может произойдет, даже если у вас есть nVidia GTX